Alan Simpson

## **Die Windows 98 Bibel**

Übersetzung von Sabine Bartsch, Uwe und Barbara Jaekel, Detlev Rybotycky

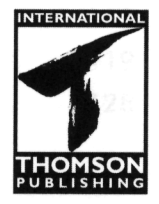

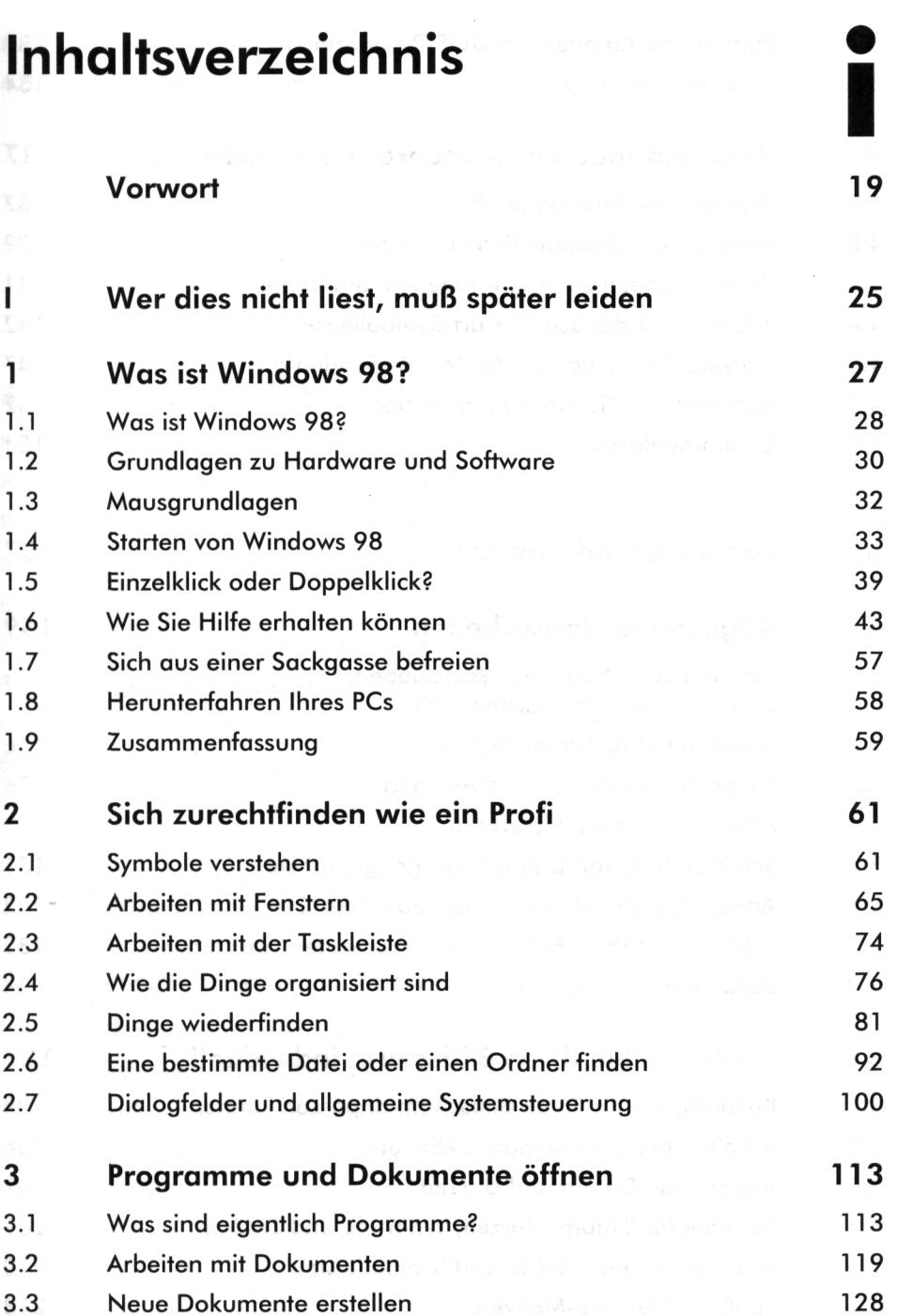

5

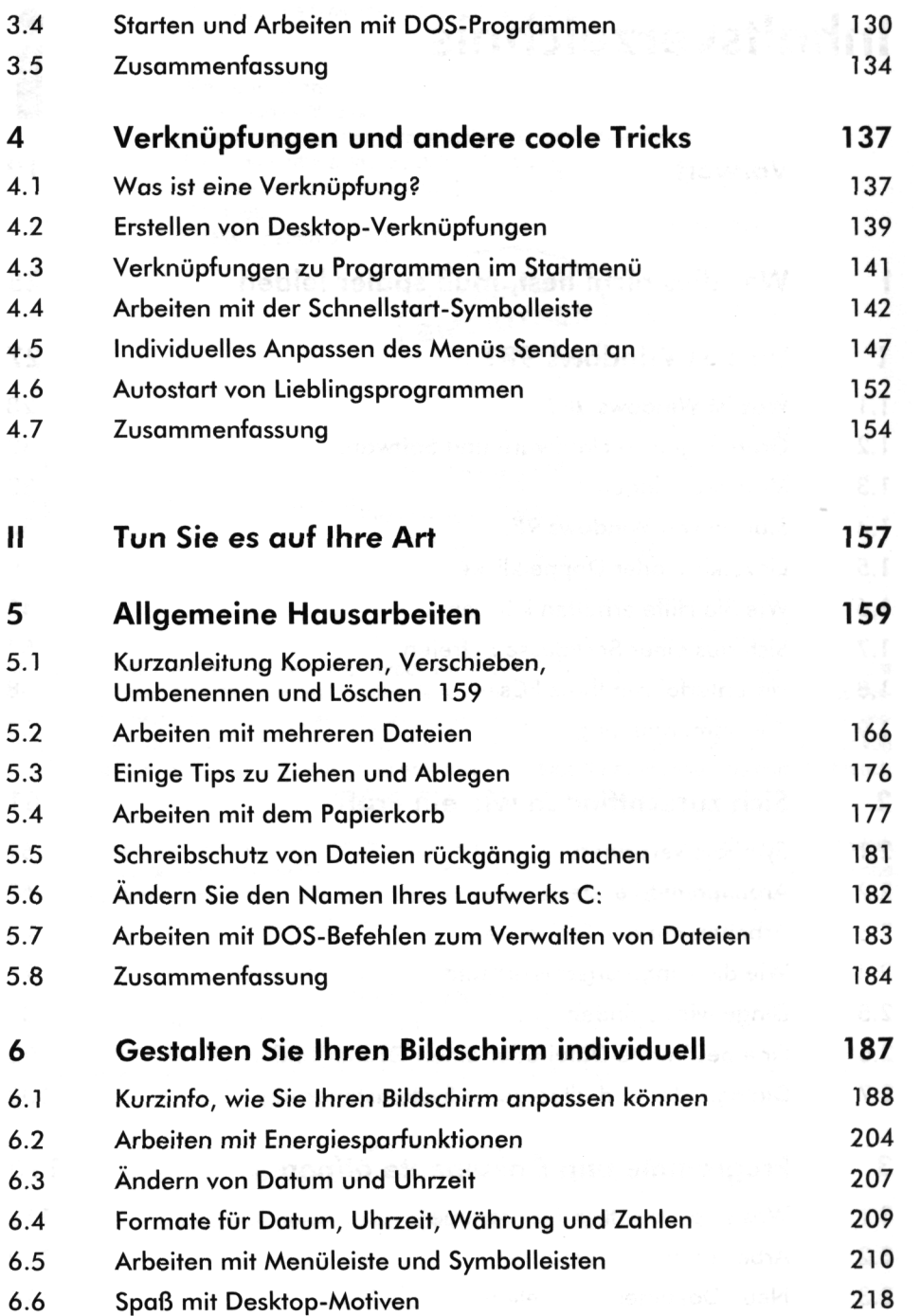

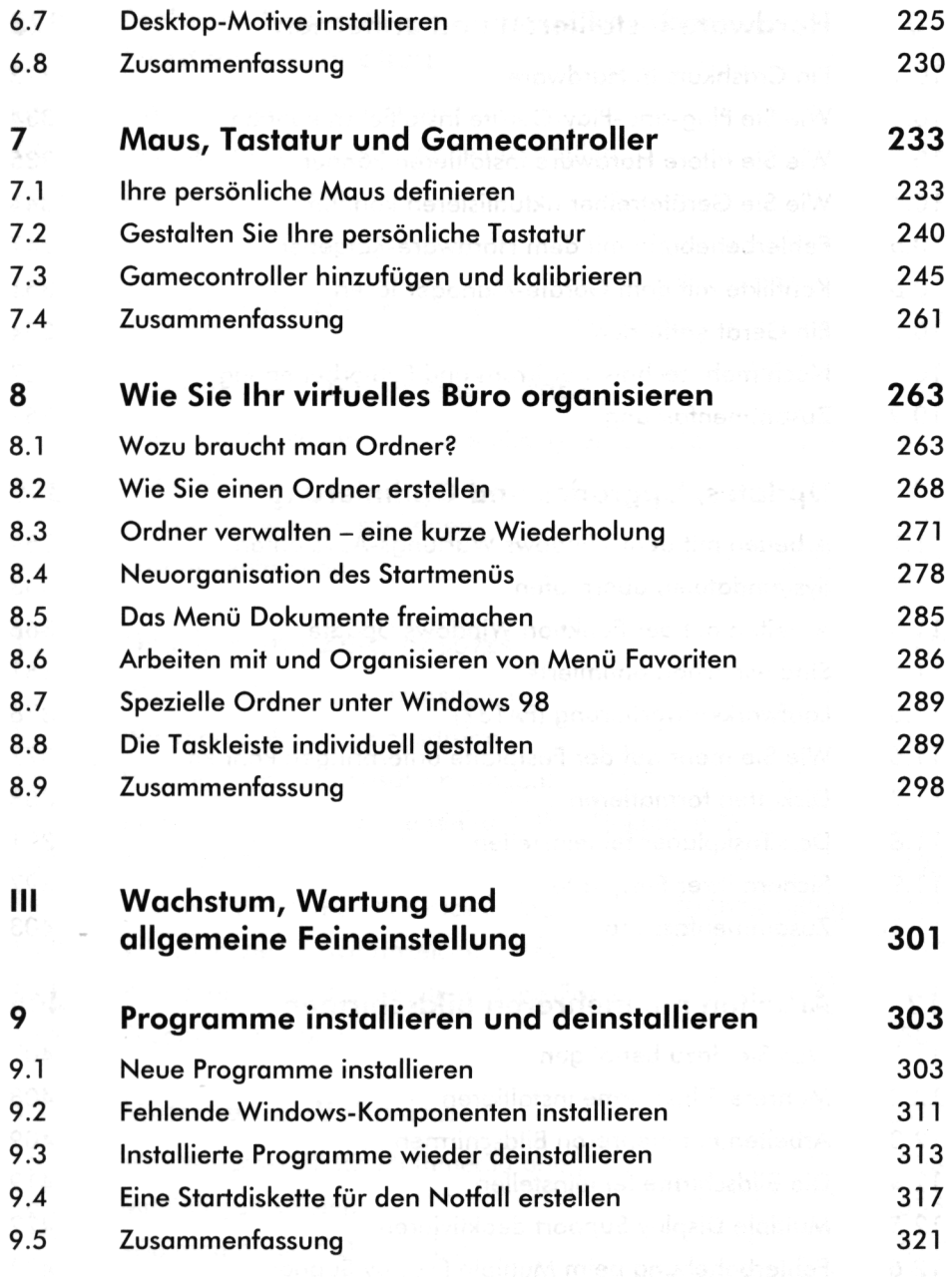

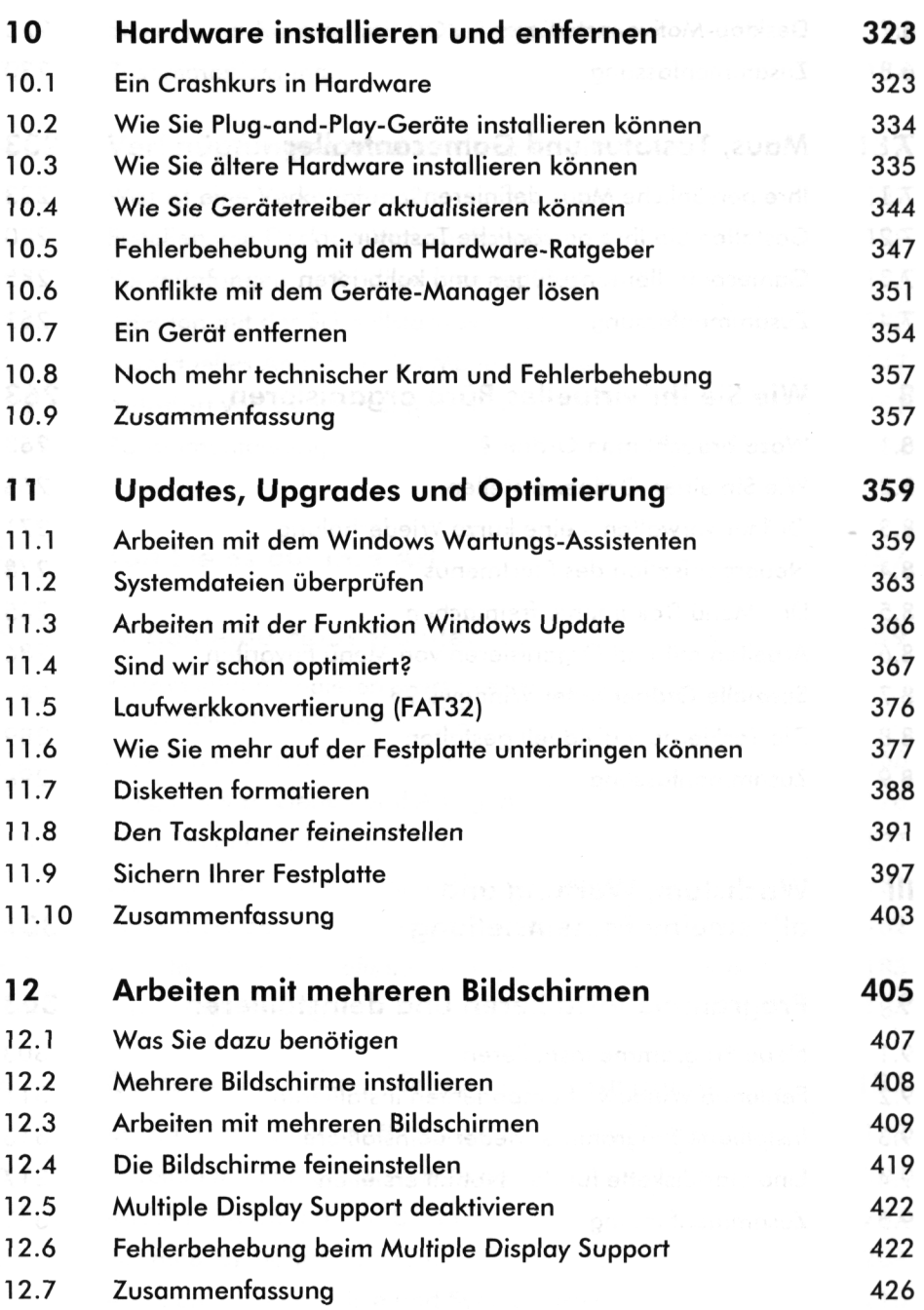

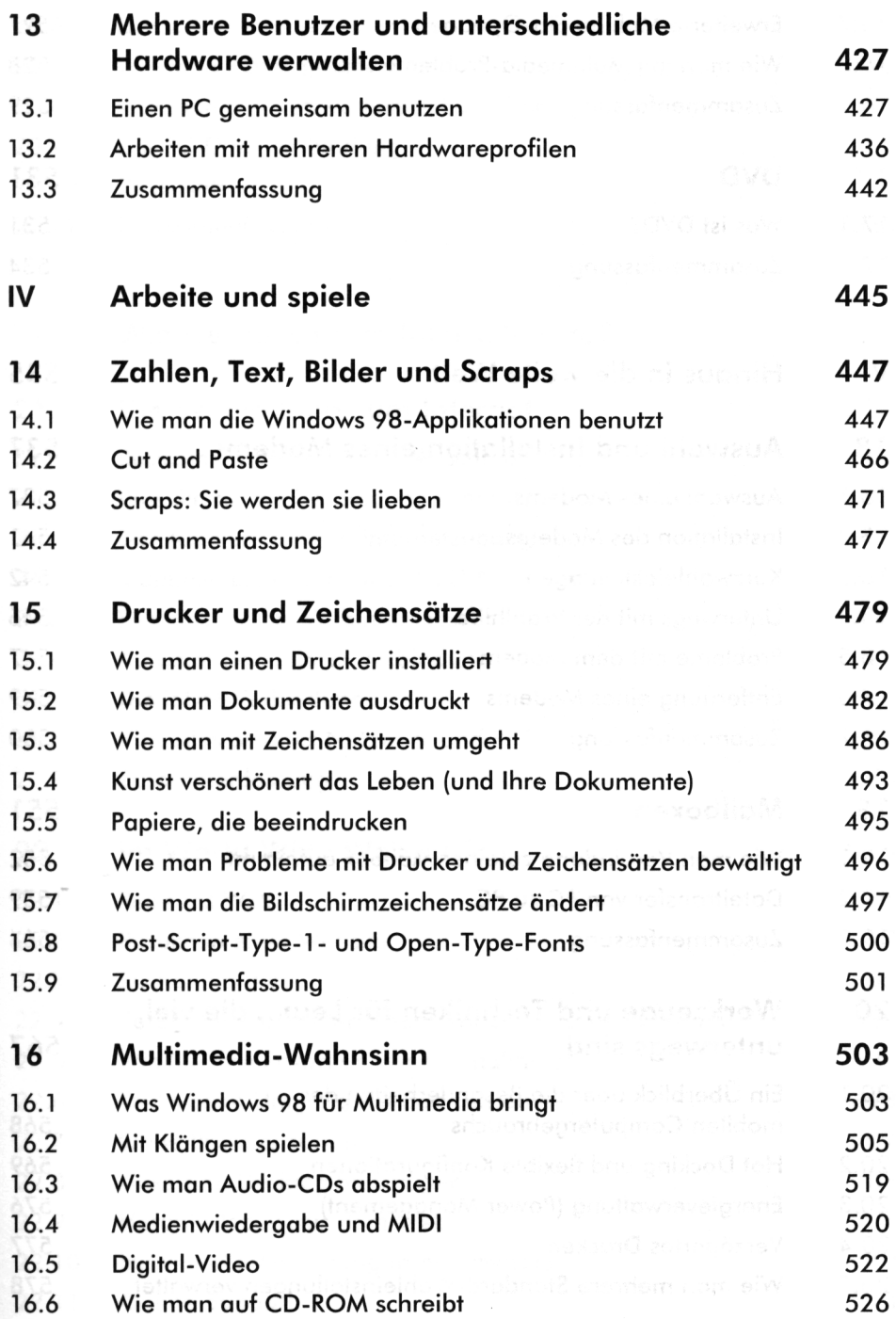

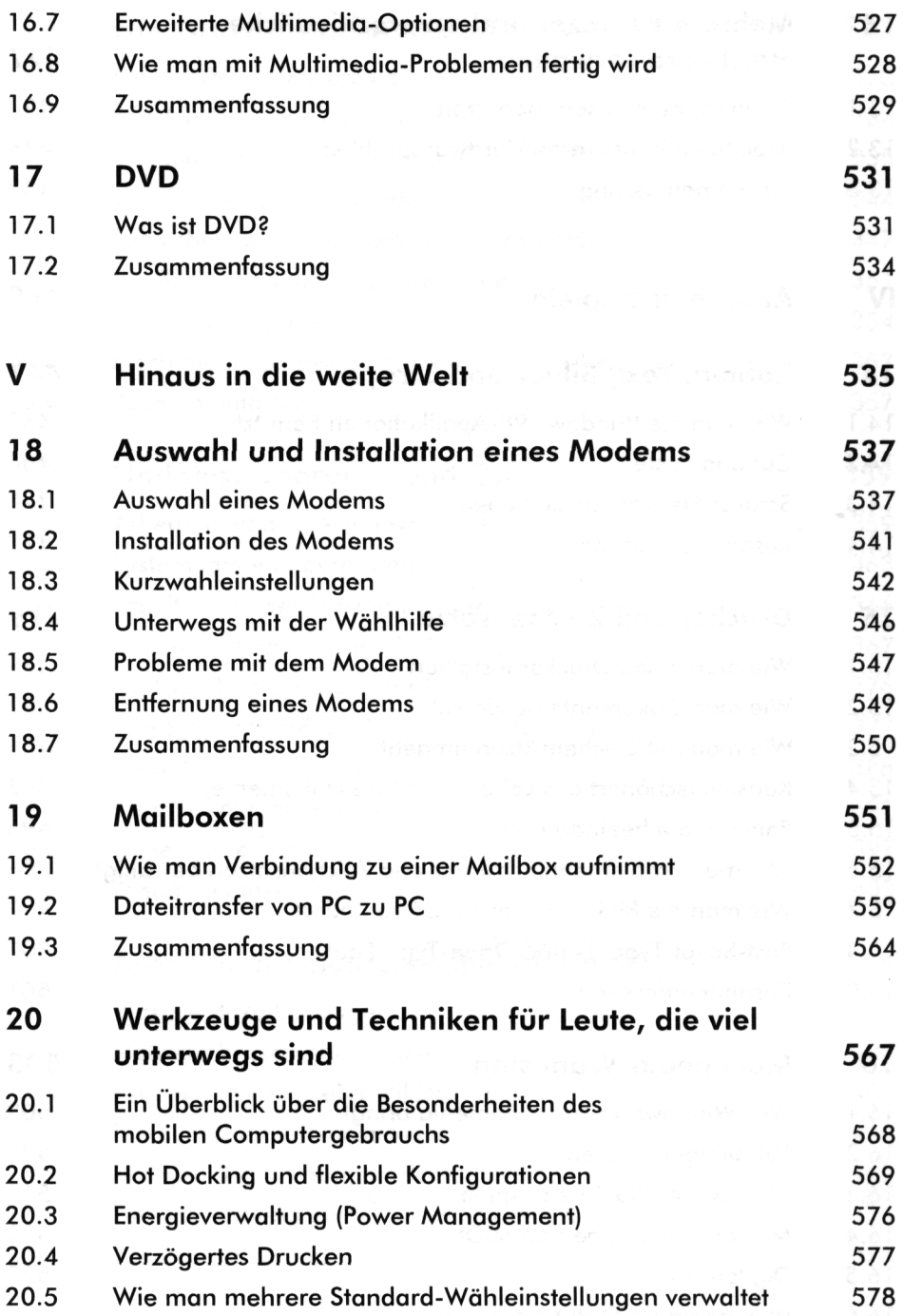

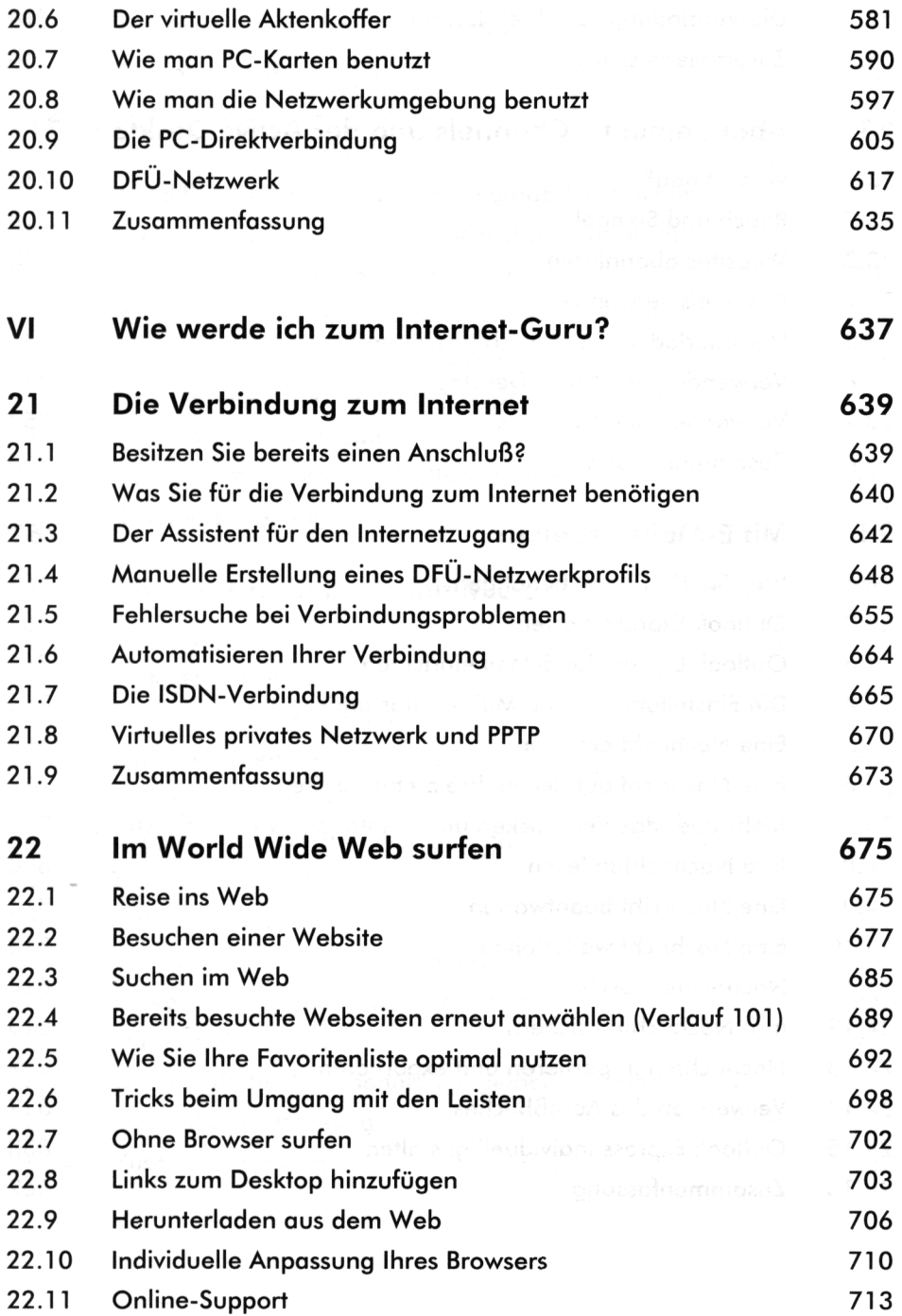

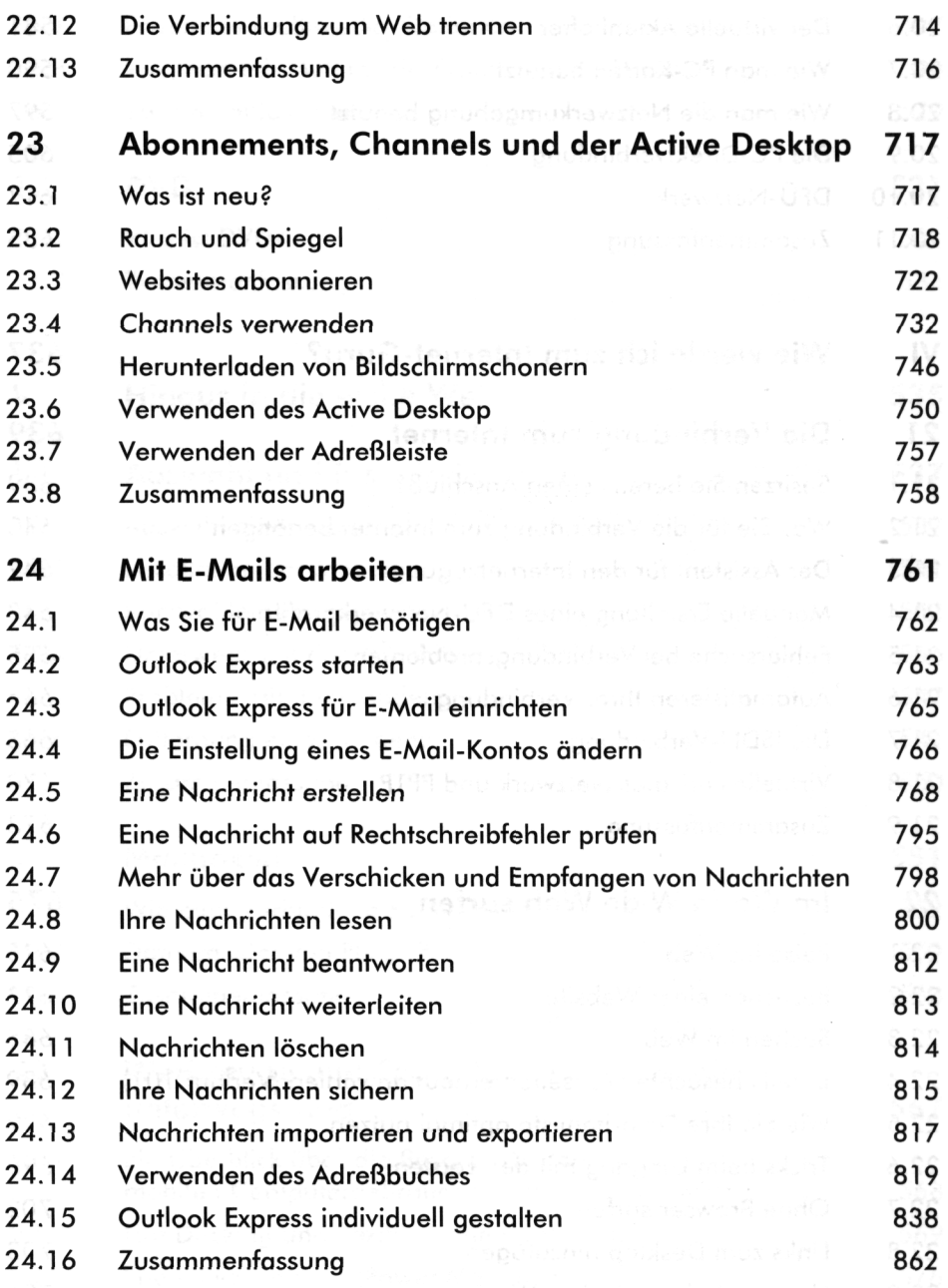

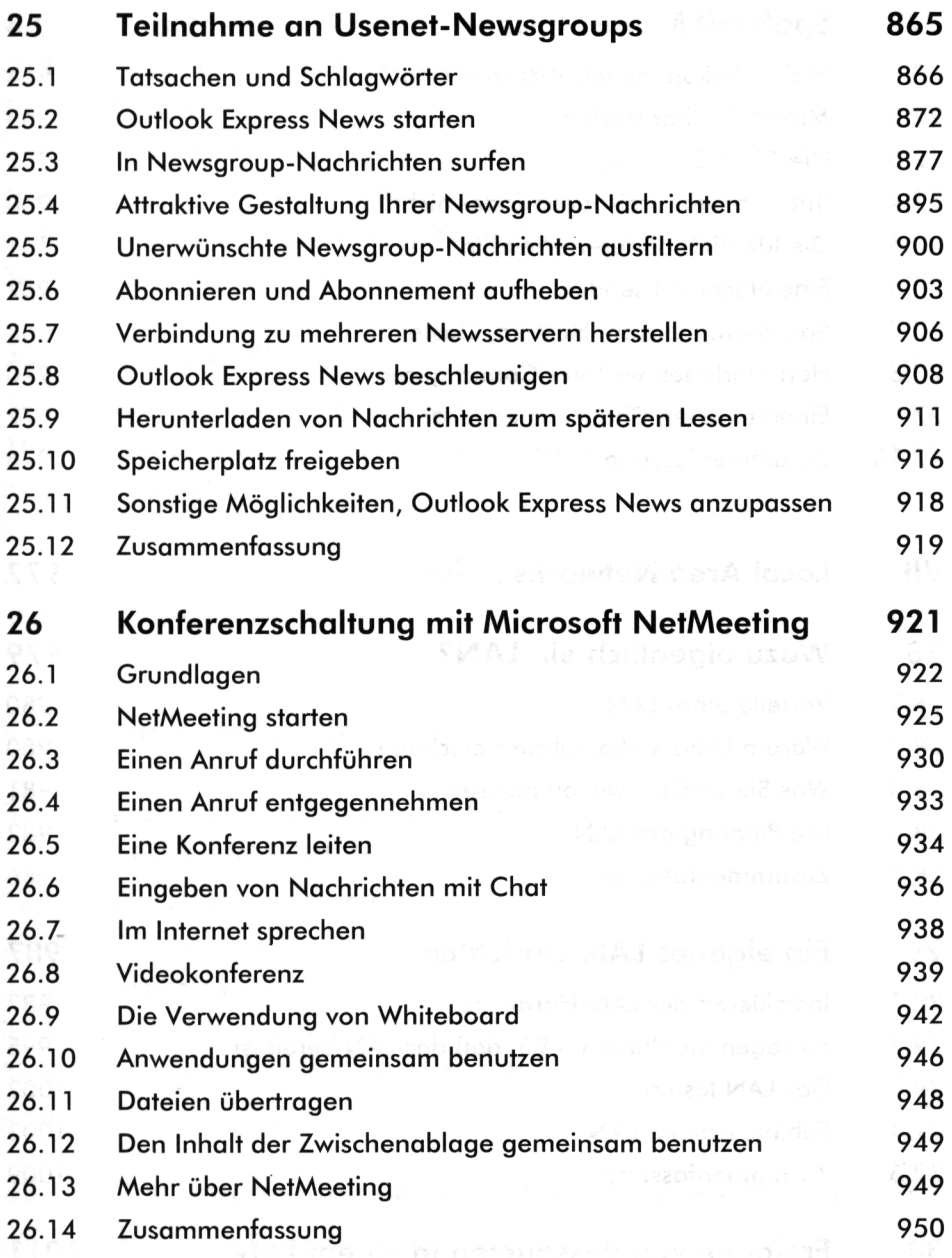

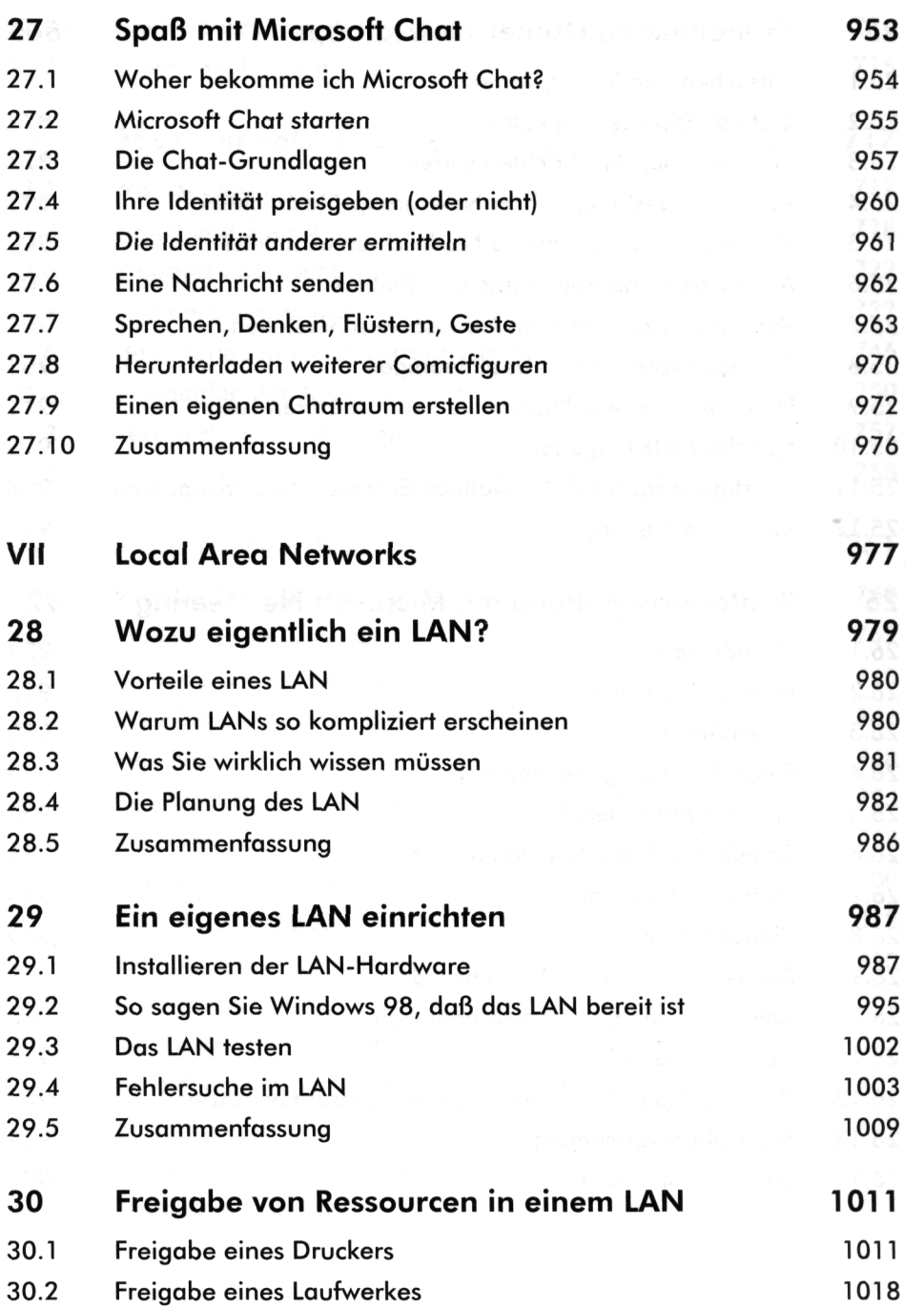

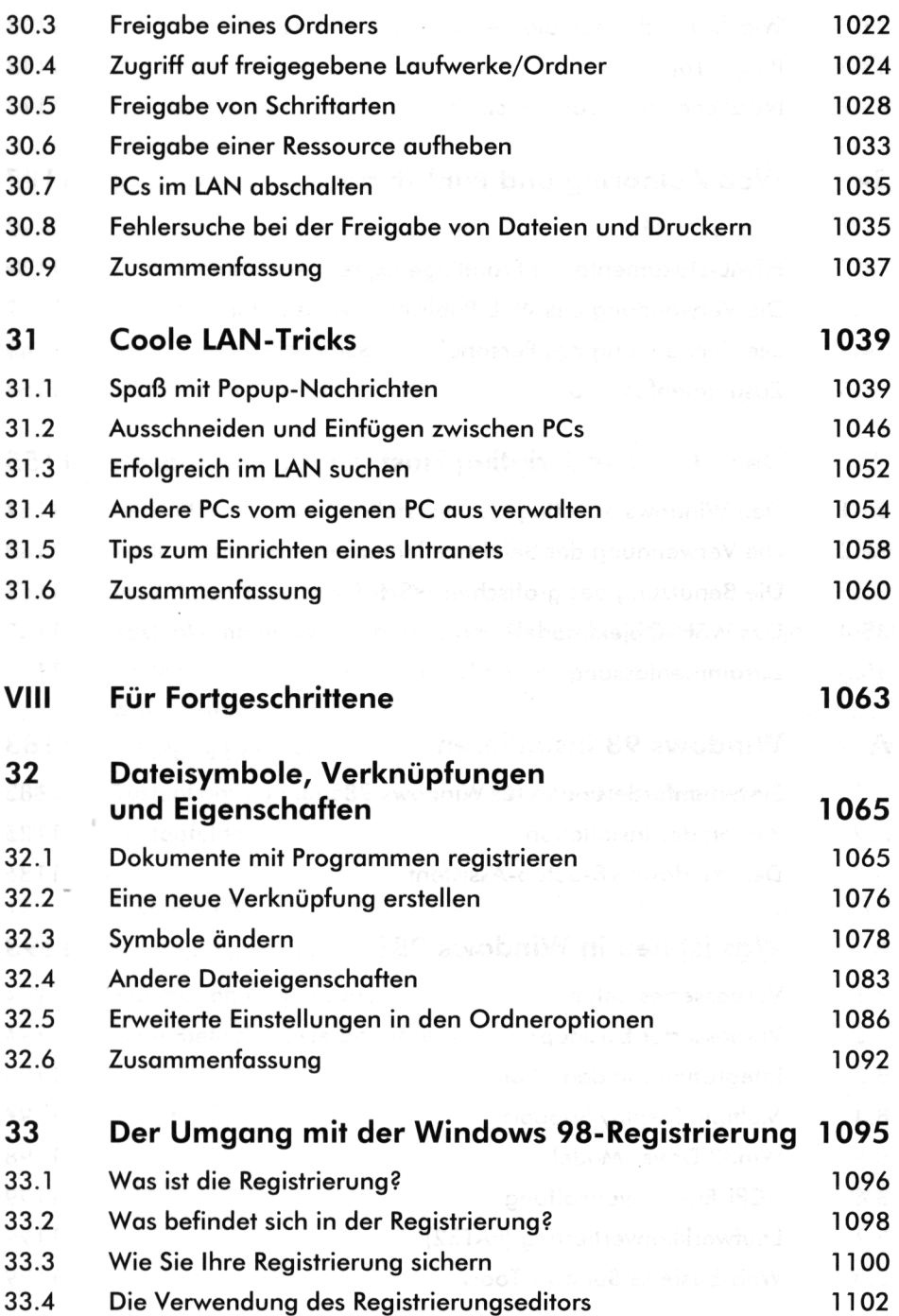

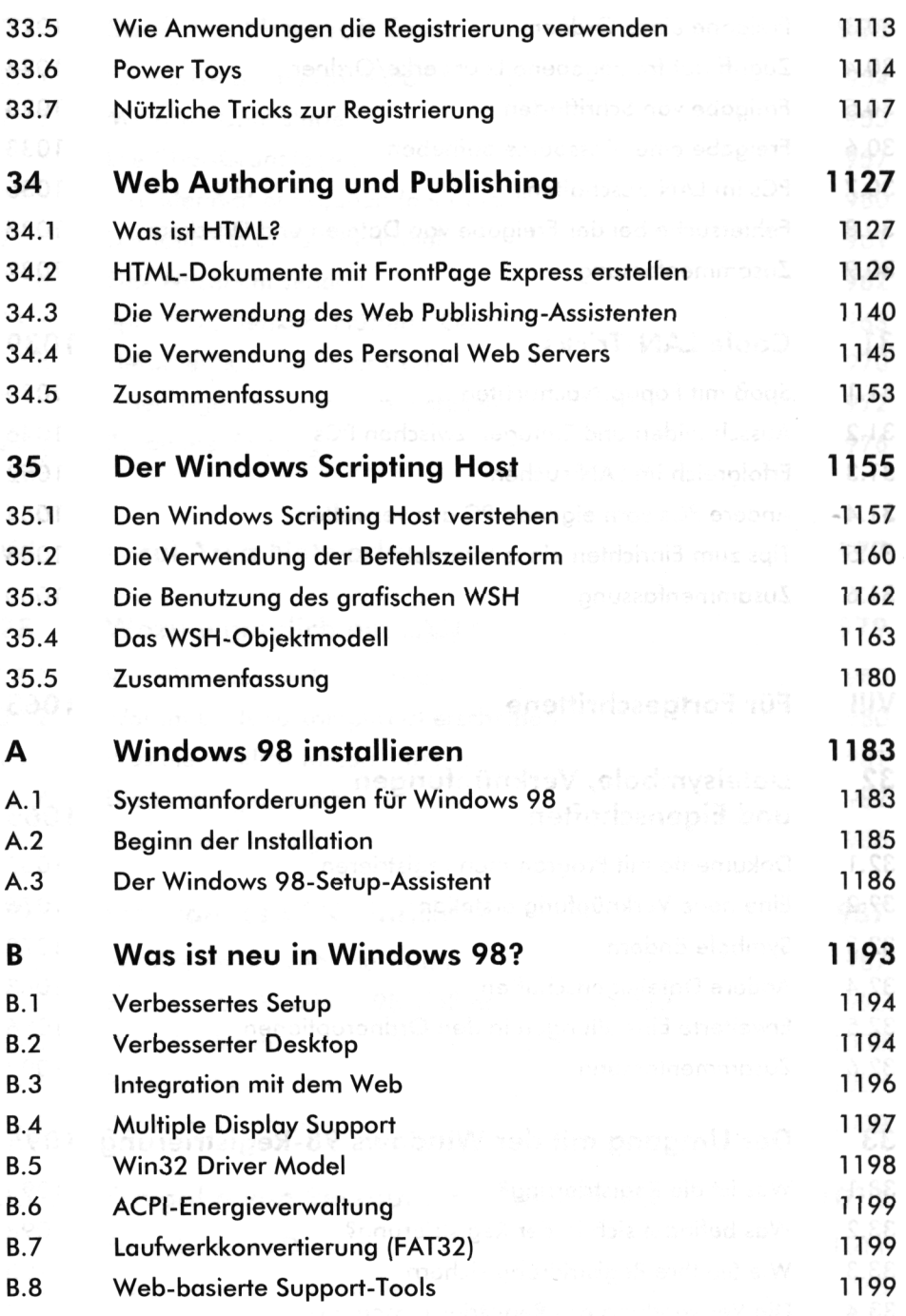

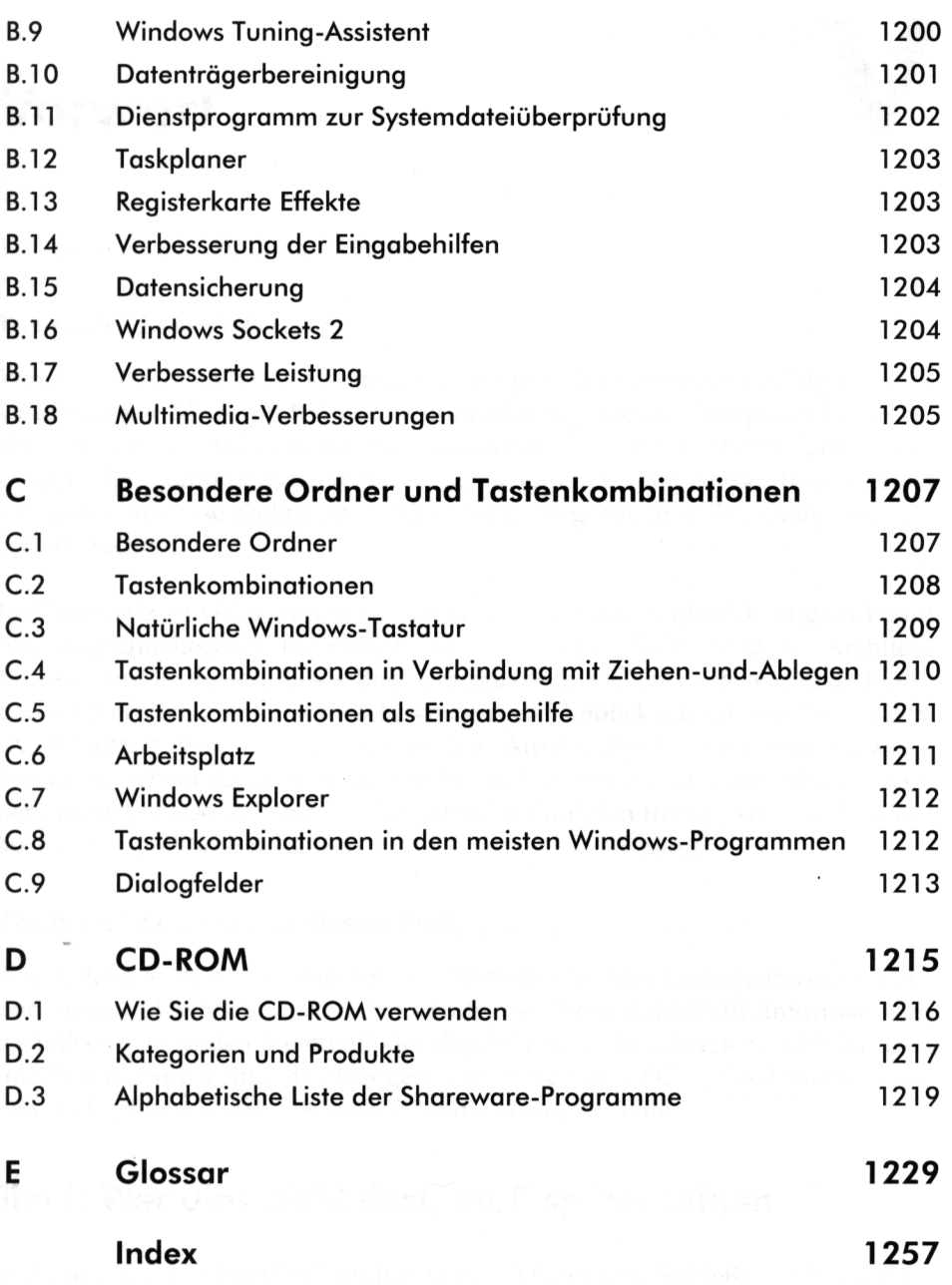